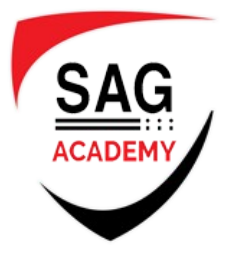

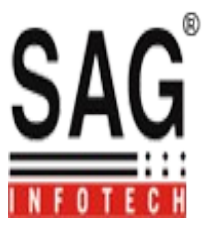

# *Android App Training*

# **Getting Started with Android Programming**

- ❖ What is Android?
- ❖ Android Versions
- ❖ Features of Android
- Architecture of Android
- Android Devices in the Market
- The Android Market
- Obtaining the Required Tools
- Eclipse
- Android SDK
- Android Development Tools (ADT)
- Creating Android Virtual Devices (AVDs)
- ❖ Creating Your First Android Application
- ❖ Anatomy of an Android Application

# **Activities and Intents**

- Understanding Activities
- Applying Styles and Themes to Activity
- Hiding the Activity Title
- Displaying a Dialog Window
- Displaying a Progress Dialog
- Linking Activities Using intents
- ❖ Resolving Intent Filter Collision
- ❖ Returning Results from an Intent
- ❖ Passing Data Using an Intent Object
- Calling Built-in Applications Using intents
- Understanding the Intent Object
- Using Intent Filters
- ❖ Adding Categories
- Displaying notifications

# **Getting to know the Android user interface**

- Understanding the Components of a Screen
- ❖ Views and View Groups
- Linear Layout
- Absolute Layout
- Table Layout
- Relative Layout
- Frame Layout

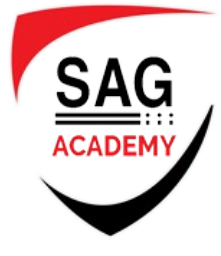

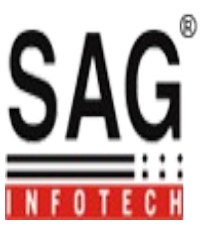

- Scroll View
- ❖ Adapting to Display Orientation
- Anchoring Views
- Resizing and Repositioning
- Managing Changes to Screen Orientation
- ❖ Persisting State Information during Changes in Configuration
- Detecting Orientation Changes
- Controlling the Orientation of the Activity
- ❖ Creating the User interface Programmatically
- **❖** Listening for UI notifications
- Overriding Methods Defined in an Activity
- ❖ Registering Events for Views

## **Designing your user interface using views**

- Basic Views
- Text View
- Button, Image Button, Edit Text, Checkbox, Toggle Button, Radio Button,
- ❖ Radio Group Views
- ❖ Progress Bar View
- ❖ Auto Complete Text View
- ❖ Picker Views
- Time Picker View
- ❖ Displaying the Time Picker in a Dialog Window
- Date Picker View
- ❖ Displaying the Date Picker View in a Dialog Window
- List Views
- List View
- Customizing the List View
- Using the Spinner View

## **Displaying pictures and menus with views**

- Using image Views to Display Pictures
- Gallery and Image View Views
- ❖ Image Switcher
- Grid View
- **❖** Using Menus with Views
- ❖ Creating the Helper Methods
- Options Menu
- Context Menu
- ❖ Some Additional Views
- ❖ Analog Clock and Digital Clock Views
- Web View

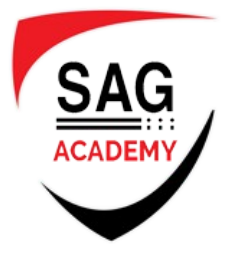

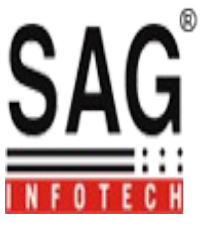

#### **Data Persistence**

- ❖ Saving and Loading User Preferences
- Using getSharedPreferences()
- Using getPreferences()
- ❖ Persisting Data to Files
- ❖ Saving to Internal Storage
- Saving to External Storage (SD Card)
- ❖ Choosing the Best Storage Option
- Using Static Resources
- ❖ Creating and Using Databases
- ❖ Creating the DBAdapter Helper Class
- ❖ Using the Database Programmatically
- Adding Contacts
- Retrieving All the Contacts
- Retrieving a Single Contact
- Updating a Contact
- Deleting a Contact
- ❖ Upgrading the Database
- Pre-Creating the Database
- ❖ Bundling the Database with an Application

## **Content Providers**

- ❖ Sharing Data in Android
- Using a Content Provider
- ❖ Predefined Query String Constants
- COnTenTS
- ❖ Projections
- Filtering
- ❖ Sorting
- ❖ Creating Your Own Content Providers
- Using the Content Provider

## **Messaging and networking**

- ❖ SMS Messaging
- ❖ Sending SMS Messages Programmatically
- ❖ Getting Feedback After Sending the Message
- ❖ Sending SMS Messages Using Intent
- ❖ Receiving SMS Messages
- ❖ Updating an Activity from a BroadcastReceiver
- ❖ Invoking an Activity from a BroadcastReceiver

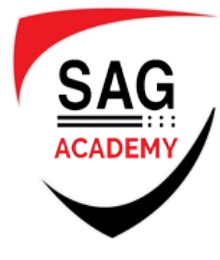

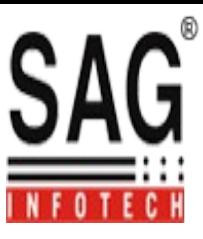

- Caveats and Warnings
- ❖ Sending e-Mail
- ❖ Networking
- Downloading Binary Data
- Downloading Text Files
- ❖ Accessing Web Services
- Performing Asynchronous Calls

## **Location-Based Services**

- Displaying Maps
- Creating the Project
- Obtaining the Maps API Key
- ❖ Displaying the Map
- Displaying the Zoom Control
- Changing Views
- Navigating to a Specific Location
- ❖ Adding Markers
- ❖ Getting the Location That Was Touched
- Geocoding and Reverse Geocoding
- Getting Location Data
- Monitoring a Location

# **Developing Android Services**

- Creating Your Own Services
- Performing Long-Running Tasks in a Service
- Performing Repeated Tasks in a Service
- Executing Asynchronous Tasks on
- ❖ Separate Threads Using Intent Service
- Communicating between a Service and an Activity
- Binding Activities to Services